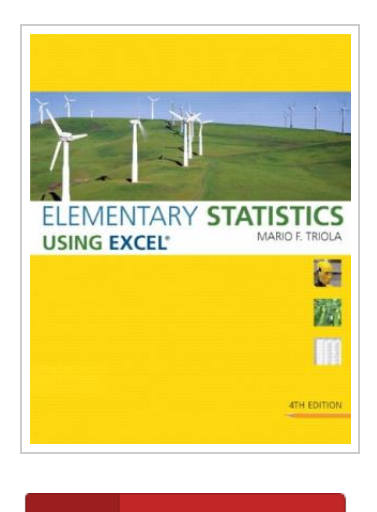

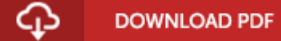

# Elementary Statistics Using Excel (4th Edition)

By Triola, Mario F.

To get Elementary Statistics Using Excel (4th Edition) eBook, remember to refer to the button listed below and save the file or have access to other information that are in conjuction with ELEMENTARY STATISTICS USING EXCEL (4TH EDITION) book.

Our solutions was introduced with a wish to function as a full on the web electronic catalogue that offers usage of large number of PDF guide assortment. You will probably find many different types of e-guide along with other literatures from my documents data source. Particular popular topics that spread out on our catalog are trending books, solution key, exam test question and solution, manual sample, exercise guide, quiz sample, customer handbook, user guide, services instructions, maintenance manual, and so forth.

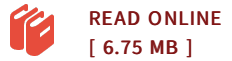

#### Reviews

<sup>A</sup> really awesome ebook with perfect and lucid reasons. Indeed, it is engage in, still an amazing and interesting literature. <sup>I</sup> am just very easily could possibly get <sup>a</sup> satisfaction of reading <sup>a</sup> composed publication.

-- Petra Kuphal

This pdf is really gripping and fascinating. It is actually full of knowledge and wisdom <sup>I</sup> am just delighted to tell you that this is the very best pdf i have got study during my very own daily life and might be he finest pdf for actually. -- Ms. Althea Kassulke DDS

## See Also

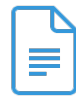

#### DK Readers Day at Greenhill Farm Level 1 [Beginning](#) to Read

[PDF] Click the web link listed below to read "DK Readers Day at Greenhill Farm Level 1 Beginning to Read" PDF file.. DK CHILDREN. Paperback. Book Condition: New. Paperback. 32 pages. Dimensions: 8.8in. x 5.7in. x 0.2in.This Level 1 book is appropriate for children who are just beginning to read. When the rooster crows, Greenhill Farm springs to life. Join the ducklings, cows, and... Read [Book](#) »

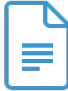

## Read Write Inc. Phonics: Grey Set 7 [Storybook](#) 1 Rex to the Rescue

[PDF] Click the web link listed below to read "Read Write Inc. Phonics: Grey Set 7 Storybook 1 Rex to the Rescue" PDF file.. Oxford University Press, United Kingdom, 2016. Paperback. Book Condition: New. Tim Archbold (illustrator). 149 x 148 mm. Language: N/A. Brand New Book. These engaging Storybooks provide structured practice for children learning to read the Read Write Inc. Set 1, 2 and 3...

Read [Book](#) »

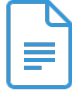

## Kindergarten Culture in the Family and [Kindergarten;](#) A Complete Sketch of Froebel s System of Early Education, Adapted to American Institutions. for the Use of Mothers and Teachers

[PDF] Click the web link listed below to read "Kindergarten Culture in the Family and Kindergarten; A Complete Sketch of Froebel s System of Early Education, Adapted to American Institutions. for the Use of Mothers and Teachers" PDF file.. Rarebooksclub.com, United States, 2012. Paperback. Book Condition: New. 246 x 189 mm. Language: English . Brand New Book \*\*\*\*\* Print on Demand \*\*\*\*\*.This historic book may have numerous typos and missing text. Purchasers can download a free scanned copy of the original... Read [Book](#) »

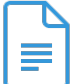

## Dog Cat Poems For Kids Rhyming Books For Children Dog Unicorn Jerks 2 in 1 [Compilation](#) Of Volume 2 3 Just Really Big Jerk Series

[PDF] Click the web link listed below to read "Dog Cat Poems For Kids Rhyming Books For Children Dog Unicorn Jerks 2 in 1 Compilation Of Volume 2 3 Just Really Big Jerk Series" PDF file.. CreateSpace Independent Publishing Platform. Paperback. Book Condition: New. This item is printed on demand. Paperback. 84 pages. Dimensions: 9.0in. x 6.0in. x 0.2in.LIMITED-TIME SPECIAL: Special Bonus Inside! Thats right. . . For a limited time you can download a FREE audiobook version...

Read [Book](#) »

Elementary Statistics Using Excel Triola 5e ISBN 978-1-29204-176-6 9 781292 041766 Elementary Statistics Using Excel Mario F. Triola Fifth Edition Pearson Education Limited Edinburgh Gate Harlow Essex CM20 2JE England and Associated Companies throughout the world Visit us on the World Wide Web at: www.pearsoned.co.uk © Pearson Education Limited 2014 All rights reserved. All trademarks used herein are the property of their respective owners. The use of any trademark in this text does not vest in the author or publisher any trademark ownership rights in such trademarks, nor does the use of such trademarks imply any afï¬liation with or endorsement of this book by such owners. Using Excel Elementary Statistics Using Excel, Fifth Edition, is designed to be an introduction to basic statistics. Instead of being a manual of computer instructions, this book places strong emphasis on understanding concepts of statistics, with Excel included throughout as the key supplement. Topics are presented with illustrative examples, identification of required assumptions, and underlying theory. Excel instructions are provided along with typical displays of results. In some cases, such as examples involving formulas and graphs, detailed instructions are presented so that Excel can be Elementary Statistics Using Excel, Fourth Edition, offers a complete introduction to basic statistics, featuring extensive instruction on the use of Excel spreadsheets for data analysis. Extensive Excel® instructions are provided along with typical displays of results, as well as information about Excel's limitations and alternative approaches to problem-solving. Real data in many examples help readers see the prevalence of statistics in the real world. The CD-ROM included with each copy of the book contains: DDXL (Version 2.0), a software add-in that enhances and expands the capability o Learning to use the statistical features of Excel will provide you with technical skills that will be useful in the working world. Students should expect to spend two to three hours outside of class for every one hour spent in class. For this course, this time should be spent reading the text, working homework assignments to learn the material, correspondence with me, working on Excel Assignments, and reworking problems that you have missed or not understood from previous assignments and quizzes.Â Text, Tools and/or Supplies Textbook: Elementary Statistics Using Excel , 5th edition by Mario F. Triola. Calculator: scientific or graphing calculator Computer Access: You will need access to a computer that has the application Microsoft Excel installed. sampling method using some starting point and then every kth (such as every 50th) element in the population. Convenience sampling. a sampling method using results that are very easy to get. Stratified sampling. subdividing the population into at least two different subgroups (or strata) so that subjects within the same subgroup share the same characteristics (such as age bracket).Â a result of using a sampling method that is not random, such as convenience sample or voluntary response sample. This set is often saved in the same folder as Elementary Statistics Chapter 1. 59 terms. Alfred\_Drushler. Elementary Stats Triola Chapter 1-3. 90 terms. Jakejonestx. Elementary Statistics Final: Formulas. 5 terms. Jakejonestx.